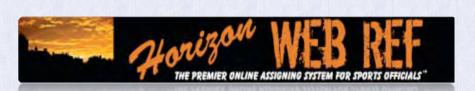

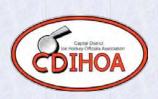

# **CDIHOA MEMBERS**

## "WHAT YOU NEED TO KNOW"

This manual is intended as a supplement to the Horizon Web Ref OfficialsManual that can be found in the Documents directory. This guide does not replace information found in the OfficialsManual provided by Web Ref. This guide is intended to help you through the basic tasks of using the program. Each task will have more details than we provide and you are encouraged to get familiar with them on your own.

There are three parts to this guide:

- Part 1 The initial login process.
- Part 2 Submitting availabilities and accepting assigned games,
- Part 3 Requesting and Receiving TBA's. (Turn Back Assignments)

#### Part One---Initial Login Process

The login screen can be found at http://www.horizonwebref.com/index.php?pageID=login

| e HonzonWebRef.com :: Members Lagin - Windows Internet Explorer                                                                                                    | C-0-0                                                                                                    |
|----------------------------------------------------------------------------------------------------|----------------------------------------------------------------------------------------------------|
| Elle Edit Yow Favorites Iools Help<br>© Convert + 🔁 Select                                                                                                    |                                                                                                    |
| Convert • Disect                                                                                                    | • 4 X Hit Internet Search D                                                                                                    |
| A A A A A A A A A A A A A A A A A A A                                                                                                    | 🖓 • 🔯 • 🖶 • 🕞 Page • 🗇 Tgols • 🖗 • 🗮 🙆                                                                                                    |
|                                                                                                    |                                                                                                    |
|                                                                                                    |                                                                                                    |
| Secure Section<br>Mease Login To Access Secure Regist<br>Modile Firefox Browsee recommended!<br>(unstatility of access back<br>Type Usename Mare:<br>Type Research Here:<br>Type Research Here:<br>Type Research Here:<br>Login | NOME<br>ABOUT US<br>PRICING<br>PURCHASE<br>DEMONSTRATION<br>WIDEO DEMOS<br>SEREN SHOTS<br>FRATURE LIST<br>SYSTEM BENEFITS<br>SYSTEM DENEFITS<br>SYSTEM DENEFITS<br>SYSTEM DENEFITS<br>STRATEL SUPPORT<br>CONTACT US |
| Forgot/Don't Know Your Username or Password ?     New Users Registration     Registration Instructions                                                                                                    | MEMBER LOGIN                                                                                                    |
| D August 2033 Herzen Dynamis Web Sessigns — Adrentse Frienda of HarizanthebRefaum . Bite Map. Privery Polici                                                                                                    | Weble Version Designed and maintained by <u>Histoire Prozensis Web Proceeds</u> Onternet Protected Mode: Off 1,100% -                                                                                               |
| Figure 1                                                                                                    |                                                                                                    |

 $\Box$  Enter your Username and password  $\rightarrow$  provided to you in an email after your have registered.

**Note** - In the future, after your first successful login, you will go directly to the Main Menu. You can go directly to page 9 of this manual for guidance on using the system.

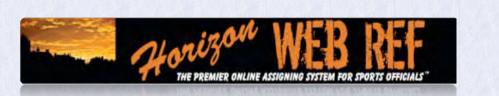

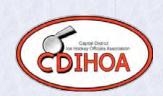

### Part Three----Requesting and Receiving TBA's

| e  | Edit Viev   |                        |                | com/index.php?page    | ID=1102&gameID=208239&showr                                                                                                    | mysched=&  | acceptevent: | =true             | ✓ + <sub>2</sub> × | Google                     | ٩                                                                                                    |
|----|-------------|------------------------|----------------|-----------------------|----------------------------------------------------------------------------------------------------|------------|--------------|-------------------|--------------------|----------------------------|----------------------------------------------------------------------------------------------------|
| 4  | 🕸 👚н        | orizonWebRef.co        | om :: Professi | onal Online Assigning |                                                                                                    |            |              |                   | 6                  | • 🗟 🖶                      | 🔹 📴 Page 🔹 🔘 Tools 🔹                                                                                            |
| -  |             | - 4                    | HON THE P      | REMIER ONLINE ASSI    | CHARTER FOR SPORTS OFFICE                                                                                                    |            | CUSTO        | IGN<br>M T-SHIRTS |                    | ABC<br>ABC<br>ABC<br>ABC   |                                                                                                    |
| () | printable s | chedule ) (i           | Cal/vCal file  | e)(export to e        | al Game Sche<br>xcel spreadsheet ) ( public :<br>available games )<br>Schedule Filters                                                         | schedule ) |              | all unaccep       | ted games)(        | show                       | Welcome, Ken Miller !!<br>General Member<br>STOP SIMULATING                                                     |
|    | ID          | Date                   | Time           | Туре                  | Home                                                                                                    | Away       | Arena        | Fee               | Action             | Me                         | mbers Home                                                                                                    |
|    | 1           | Saturday<br>08/14/2010 | 5:00 pm        | Midget Travel         | Clifton Park Youth Hockey                                                                                                    | Visitor    | CP2          | \$ 50.00          | 1                  |                            | me Schedule<br>ficials Availability                                                                             |
|    |             |                        |                | <b>X</b> =            | Currently displaying 1 game.<br>Game paid on Scheduler's Pa<br>T = Game paid by team.<br>= Post for TBA Requests.<br>= Respond to TBA Request. |            |              |                   | Click              | Me<br>Ad<br>Sy<br>Te<br>Ge | cuments<br>embers Directory<br>ministrative Forms<br>essaging<br>stem Updates (0)<br>ch Support Forum<br>t Help |
|    |             |                        |                |                       | - III                                                                                                    |            |              |                   | 8                  | 🕘 Internet                 | € 100% ·                                                                                                    |
| -  |             |                        |                | -                     |                                                                                                    | 1          |              |                   | rizon Print Scr    | -                          | L                                                                                                    |

Figure 13

Returning a game (giving it up):

In the far right column next to your game, there is an icon that looks like a sheet of paper with some red. Left click on that to post for another official to take the game (TBA)

|                                       |                                                                                                | Hon                                                           | izon<br>PREMIER ONLINE                                                                                                    | ASSIGNING SYSTEM                                                                                                    | B R                                                                                                    | FICIALS"       |                                      | (                                                                                                    | Carl Carl                                                                                                    |                                                                                                    |
|---------------------------------------|------------------------------------------------------------------------------------------------|---------------------------------------------------------------|----------------------------------------------------------------------------------------------------|----------------------------------------------------------------------------------------------------|----------------------------------------------------------------------------------------------------|----------------|--------------------------------------|----------------------------------------------------------------------------------------------------|----------------------------------------------------------------------------------------------------|----------------------------------------------------------------------------------------------------|
| G O ← 1<br>File Edit View<br>☆ ✿ 1 He | http://www.horiz<br>Favorites Too<br>rizonWebRef.com :<br>Chedule ) ( iCal<br>Chedule ) ( iCal | onwebref.com/ir<br>als Halp<br>Professional O<br>UVCal file ) | ndex.php?pageID=1<br>nline Assigning<br>R ONLINE ASSIGNING<br>Official<br>( export to excel :<br>S Scl<br>Type<br>Iget 1<br>Windows<br>A = Gam<br>I = Gam | r Sports Officials<br>102&gameID=208239&<br><b>State For Sports</b><br><b>Game Sc</b><br>spreadsheet ) ( pr<br>available games )<br><b>hedule Filte</b><br><b>Ideme</b><br>Internet Explorer<br>Are you sure you want I<br>Col<br>the paid on Scheduler<br>= Game paid by tea<br>Post for TBA Reque<br>Respond to TBA Reque | to post this game as<br>K Cancel<br>Cancel<br>Cancel | ( accept all u | N<br>SHIRTS<br>NE<br>Inaccepted game | MINIMUMS (The second second se | Welcome<br>Cent<br>STOP<br>Members H<br>Game Sche<br>Officials Av<br>Memos (0)<br>Documents<br>Members D<br>Administrat<br>Messaging<br>System Up | Ken Miller II of<br>ral Member<br>SIMULATING<br>ome<br>dule<br>ailability<br>irectory<br>ive Forms<br>dates (0)<br>ort Forum |
|                                       |                                                                                                |                                                               |                                                                                                    |                                                                                                    |                                                                                                    |                |                                      | Click for Live H                                                                                                    | elp                                                                                                    | ^ x 🔥                                                                                                    |
| Avascript:grabber2                    | 08239();                                                                                       |                                                               |                                                                                                    |                                                                                                    | 100                                                                                                    |                | 8                                    | 🕘 Internet                                                                                                    |                                                                                                    | ▶<br>100% +                                                                                                    |
| 🛃 start                               | 🔘 Inbox - Micr                                                                                 | rosof 🚺                                                       | 3 PCSWS.EXE                                                                                                    | + TURNOVER® F                                                                                                    | fo 🔂 🗁 USA S                                                                                                    | cheduling      | Horizon Print                        | Scr 6 Horiz                                                                                                    | conWebRef                                                                                                    | 🤹 🏰 3:35 PM                                                                                                    |
|                                       |                                                                                                |                                                               |                                                                                                    |                                                                                                    | Figure 14                                                                                                    |                |                                      |                                                                                                    |                                                                                                    |                                                                                                    |

After you left click, the system will ask you to confirm that you wish to put the game up as a TBA Request for another official to take. Left click the OK box to do so, Left click the Cancel box if you have changed your mind.

| Honi<br>THE PRE                                                                                                    | MIER ONLINE ASSIGNING SYSTEM FOR SPORTS                                                                                                    | DEFICIALS"                             | CORPORATION ACTION                                                                                                    |
|----------------------------------------------------------------------------------------------------|----------------------------------------------------------------------------------------------------|----------------------------------------|----------------------------------------------------------------------------------------------------|
| <ul> <li>Thttp://www.horizonwebref.com/index.</li> <li>Edit View Favorites Tools Help</li> <li>ThorizonWebRef.com :: Professional Online</li> </ul> | Assigning For Sports Officials - Windows Inter<br>php?pageID=1102&gameID=20&23%showmysched=∾<br>Assigning<br>Assigning<br>MESS REF<br>LINE ASSIGNING SYSTEM FOR SPORTS OFFICIALS" | ceptevent=true                         | □e<br>Page + @ Tools<br>Custom                                                                                                    |
|                                                                                                    | CDIHOA                                                                                                    | ( accept all unaccepted games ) ( show | Welcome, Ken Hiller II<br>General Member<br>STOP SIMULATING<br>Members Home<br>Game Schedule<br>TBA Requests (1)<br>Officials Availability<br>Memos (0)<br>Documents<br>Members Directory<br>Administrative Forms<br>Messaging<br>System Updates (0)<br>Tech Support Forum<br>Get Help |
|                                                                                                    |                                                                                                    | 🛞 Int                                  | ernet 🔍 100%                                                                                                    |

Figure 15: This screen re-states what has always been CDIHOA Policy. Just because you have posted the game as a TBA, you are still held responsible for the game until it is formally transferred to another official, with the approval of the Scheduler.

Please refer to the CDIHOA Policy, currently 3.3, for details on how to properly do this process.

| Horiz              | zonWebRe                            | f.com :: Prof                     | fessional Onl                        | ine Assigning              | , For Sports Of                                                                    | ficials - Win                   | dows Intern                                          | et Explore                   | er                       |                               |                      |              |                                                                       |
|--------------------|-------------------------------------|-----------------------------------|--------------------------------------|----------------------------|------------------------------------------------------------------------------------|---------------------------------|------------------------------------------------------|------------------------------|--------------------------|-------------------------------|----------------------|--------------|-----------------------------------------------------------------------|
| 96                 | × 1=                                |                                   |                                      | ndex.php?pageI             | D=1102&showmys                                                                     | ched=true&sho                   | owSwaps=true                                         |                              |                          | ¥ +4                          | Googl                | e            | <u>م</u>                                                              |
| le Ed              |                                     | Favorites Too<br>HorizonWebR      |                                      |                            | . Information and P                                                                | oli                             |                                                      |                              |                          |                               | <u>ه</u> • ۵         | <b>⊜</b> • ₿ | Page 🔹 🍈 Tools 🚽                                                      |
| This<br><u>DOI</u> | is a list of g<br><u>ES NOT</u> mea | games that you<br>n they are your | ir scheduler has<br>rs. It is only a | not completed              | Game<br>scheduling yet. )<br>scheduler for the<br>to request. Cont<br>hedule ) ( b | 'ou may reque<br>particular gar | st games liste<br>nes. If no gan<br>duler for detail | d below if d<br>nes are disp | lesired. R<br>blayed, th | equesting the<br>en there are | se games<br>no games | Member       | me, Bill Dickerson<br>sociation #: 205204<br>rs Home<br>Game Schedule |
|                    |                                     |                                   |                                      |                            | Schedule<br>heduler R                                                              |                                 |                                                      |                              |                          |                               |                      | TBA Re       | ual Game Sched<br>quests (1)<br>s Availability                        |
|                    | 1D<br>795387                        | Date<br>Tuesday<br>08/10/2010     | <b>Time</b><br>10:00 pm              | <b>Type</b><br>Bantam Dyna | mo Clifton Pa                                                                      | Home<br>rk Youth Hoc            | Away<br>key Visitor                                  |                              |                          | Actio                         | ß                    |              | ents<br>rs Directory<br>strative Forms                                |
| -                  | ID                                  | Date                              | Time                                 |                            | W Officia                                                                          |                                 | Arena                                                | Fee                          |                          | Action                        |                      | Tech S       | Updates (0)                                                           |
|                    | 1                                   |                                   | Sec. Sec.                            | n                          | o game assignm<br>le filters to find i                                             | ients found.                    |                                                      |                              |                          | 1                             |                      | Log Out      | Associations                                                          |
|                    |                                     |                                   | }                                    | <b>A</b> = 0               | Same paid on So<br>T = Game paid<br>C = Doct for TR                                |                                 | yroll                                                |                              | 7.                       | otal Earned: \$<br>Cl         | lick for Live        | e Help       | ^ x                                                                   |

Once you have posted your game(s) for TBA, you need to left click on TBA Requests in the right hand part of your screen.

NOTE - This will only be displayed if the scheduler or an official has posted games that need to be filled.

Figure 16 is displaying an example of the Scheduler posting a TBA. The section underneath will list TBA's by other officials.

| THE PREMIER ONLINE ASSIGNING SYSTEM FOR SPORTS OFFICIALS"                                                                                                    | (                                                    | Capati Danci<br>Teleory (ficale Associator<br>DIHOA                              |
|----------------------------------------------------------------------------------------------------|------------------------------------------------------|----------------------------------------------------------------------------------|
| HorizonWebRef.com :: Professional Online Assigning For Sports Officials - Windows Internet Explorer                                                                                                    |                                                      |                                                                                  |
| T thtp://www.horizonwebref.com/index.php?pageID=11028showSwaps=true                                                                                                    | Google                                               |                                                                                  |
| Edit View Favorites Tools Help                                                                                                    |                                                      | 10                                                                               |
| In the state of the state of th | 🏠 • 🔊 -                                              | 🖶 🔹 🔂 Page 🔹 🏠 Tools                                                             |
| This is a list of games that your scheduler has not completed scheduling yet. You may request games listed below if desired. <u>DOES NOT</u> mean they are yours. It is only a request to your scheduler for the particular games. If no games are displayed, that you are eligible to request. Contact your scheduler for details.  ( public schedule ) ( back to my schedule ) <b>Schedule Filters</b>                                                                                                    | Requesting these games<br>then there are no games    | STOP SIMULATING                                                                  |
| Scheduler Requests                                                                                                    |                                                      | Game Schedule<br>TBA Requests (1)<br>Officials Availability                      |
| ID         Date         Time         Type         Home         Away         Arena         Fee           no game assignments found.         no game assignments found.         please adjust the schedule filters to find your assignments, if you have any.         Please adjust the schedule filters to find your assignments.         To you have any.                                                                                                    | Action                                               | Memos (0)<br>Documents<br>Members Directory<br>Administrative Forms<br>Messaging |
| Fellow Official Requests                                                                                                    | Total Earned: \$ 0.00                                | System Updates (0)<br>Tech Support Forum<br>Get Help 💭                           |
| - 08/14/2010                                                                                                    | Action<br>3A Responses (2)<br>Total Earned: \$ 50.00 | Log Out                                                                          |
| Currently displaying 1 game.<br>A = Game paid on Scheduler's Payroll<br>= Game paid by team.<br>= Post for TBA Requests.<br>= Respond to TBA Request.                                                                                                    |                                                      | Clifton Park, NY                                                                 |
| 101                                                                                                    |                                                      |                                                                                  |
|                                                                                                    | 😚 🌍 Internel                                         |                                                                                  |
| Start 🗿 Inbox - Microsof 🛃 3 PCSWS.EXE 🔹 🍸 TURNOVER® fo 🗁 USA Scheduling 🔄                                                                                                    | Horizon Print Scr 6 Hori                             | zonWebRef 🔇 🛄 3:40                                                               |

Figure 17 shows how your TBA is now listed and there are 2 people who have requested the TBA. Left click on the TBA Responses in the Action column.

|                                                                                                    | mig for opera eritation in maente    | Internet Explorer            | CENTRO L         |                                        |
|----------------------------------------------------------------------------------------------------|--------------------------------------|------------------------------|------------------|----------------------------------------|
| The second second se | ageID=1102&show5waps=true            | *                            | Google           | ٩                                      |
| Edit View Favorites Tools Help                                                                                                    |                                      |                              | A. R. A. R       | Page 🕶 🍈 Tools 🕶                       |
| ThorizonWebRef.com :: Professional Online Assign                                                                                                    | ing                                  |                              |                  | r Paye + 🥨 10015 +                     |
| - in ON                                                                                                    | WED DEC                              | itemanthip.com               | DISTRICT SIMILAR |                                        |
| Thomas allow of                                                                                                    | WCO ML                               | Imagine You & Your Trien     | as Conel         | Make You                               |
| THE PREMIER ONLINE A                                                                                                    | SSIGNING SYSTEM FOR SPORTS OFFICIALS | a Creme E dans               | 1/10             | 1                                      |
|                                                                                                    |                                      | all the second second second | well             | come Ren Miller U                      |
|                                                                                                    | e Game TBA Req                       | uests                        |                  | General Mamper                         |
| his is a list o<br>DOES NOT m                                                                                                    | Close TBA Win                        | dow                          |                  |                                        |
|                                                                                                    | alata and the second state           |                              |                  | A House the                            |
|                                                                                                    | TBA Request R                        | esponses                     |                  | me                                     |
|                                                                                                    | Official                             | Assign                       |                  |                                        |
|                                                                                                    | Ken Miller                           | E .                          |                  | lule                                   |
|                                                                                                    | Bill Dickerson                       | <u>a</u>                     |                  | ts (1)<br>ilability                    |
| 10                                                                                                    |                                      |                              |                  | indumey.                               |
|                                                                                                    |                                      |                              |                  |                                        |
|                                                                                                    |                                      |                              |                  | a name                                 |
|                                                                                                    |                                      |                              |                  | octory                                 |
|                                                                                                    |                                      |                              |                  | ectory                                 |
| 1                                                                                                    |                                      |                              |                  | ve Forms                               |
| 1                                                                                                    |                                      |                              |                  |                                        |
| 1                                                                                                    |                                      |                              |                  |                                        |
|                                                                                                    |                                      |                              |                  | ates (0)                               |
|                                                                                                    | Hime                                 | nega Free                    | Gat Ha           | ates (0)                               |
| III Dare Time Type                                                                                                    | Hame Away Ar                         |                              |                  | ve Forms<br>ates (0)<br>rt Forum       |
|                                                                                                    |                                      | CP2 \$ 50.00 TEA Respo       | Log Du           | ve Forms<br>ates (0)<br>rt Forum       |
| Saturday and with truth                                                                                                    |                                      |                              | Log Du           | ve Forms<br>ates (0)<br>rt Forum<br>Ip |
| Saturday and with truth                                                                                                    |                                      | CP2 \$ 50.00 TEA Respo       | Log Du           | ve Forms<br>ates (0)<br>rt Forum       |

Figure 18 shows the full list of all people who have requested the TBA. In the example above, Ken Miller was the one who put out the TBA. You will see that he is listed first. This means that if things have changed again, it is possible for you to reclaim the TBA back.

For this tutorial, we will assume that you wish to assign it to the other official. Left click the icon under the Assign column that corresponds to the official you wish to hand the game off to (you have already cleared it with the Scheduler, right?)

| HONIZON WEB REF<br>THE PREMIER ONLINE ASSIGNING SYSTEM FOR SPORTS OFFICIALS"                                                                                                   |                                                                                                    | Centr Datro<br>Hoosy Oficial Alexand                               |
|----------------------------------------------------------------------------------------------------|----------------------------------------------------------------------------------------------------|--------------------------------------------------------------------|
| HorizonWebRef.com :: Professional Online Assigning For Sports Officials - Windows Internet Explorer     The Edit View Favorites Tools Help                                     | <ul> <li>✓</li> <li>✓</li></ul> | Page + @ Tools + <sup>2</sup>                                      |
|                                                                                                    | many 26 Hong Kong 20 India 54                                                                                                    | As law as<br>2¢ a minute<br>to over 200 countri<br>c Italy 2¢ Japa |
| Available Game TBA Requests Close TBA Window Close TBA Window TBA Request Responses Windows Internet Explorer Windows Internet Explorer OK Cancel                              | ;                                                                                                    | me<br>ule<br>ts (1)<br>iilability                                  |
| ID     Date     Time     Type     Home     Away     Areas     Fee       10/10/2010     Tuesday     10:00     Bantam     Clifton Park Youth     Visitor     CP2     43:00     T | Get He<br>Action<br>TEA<br>Responses (2)<br>Trail Semant Other Set Man                                                                                                    | ıt.                                                                |
| javascript:assignTBA11210();                                                                                                    | Click for Live Help                                                                                                    | * X >                                                              |
| Figure 19                                                                                                    |                                                                                                    |                                                                    |

Horizon will ask you to confirm the switch in officials. Left click the OK button to confirm.

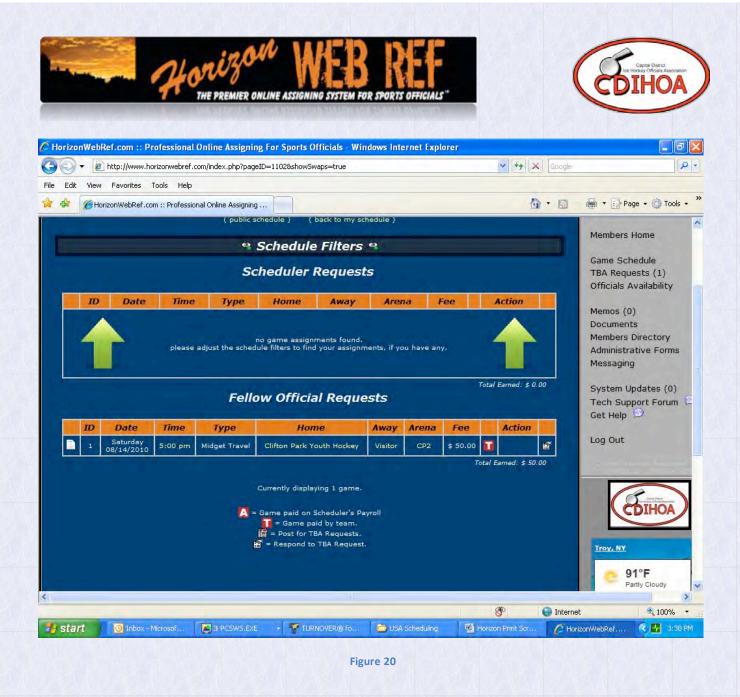

Now that we have covered how you give up games, how do you receive games? This is going to use the same TBA Requests section that we discussed before.

Figure 20 shows a game that another official needs coverage for.

Left click on the icon in the far right column.

| <ul> <li>Transitional Online</li> <li>Thtp://www.horizonwebref.com/index</li> </ul>                               | Assigning For Sports Officials - Windows Internet Explorer<br>.php?pageID=11028showSwaps=true                                                     | Google                 | ۳<br>۹                                                                           |
|----------------------------------------------------------------------------------------------------|----------------------------------------------------------------------------------------------------|------------------------|----------------------------------------------------------------------------------|
| Edit View Favorites Tools Help                                                                                    |                                                                                                    |                        |                                                                                  |
| HorizonWebRef.com :: Professional Online                                                                          |                                                                                                    | 🙆 • 🔊 – 🖶              | 🔹 🔂 Page 🔹 🎯 Tools 🤹                                                             |
|                                                                                                    | public schedule ) ( back to my schedule )                                                                                                    | M                      | Nembers Home                                                                     |
|                                                                                                    | Schedule Filters %                                                                                                    |                        | Same Schedule                                                                    |
|                                                                                                    | Scheduler Requests                                                                                                    | Т                      | TBA Requests (1)                                                                 |
| ID Date Time                                                                                                    | ype Home Away Arena Fee                                                                                                    | Action                 | Officials Availability                                                           |
| please adjust t                                                                                                   | no game assignments found.<br>he schedule filters to find your assignments, if you have any.<br>Windows Internet Explorer                         |                        | Aemos (0)<br>Documents<br>Aembers Directory<br>Administrative Forms<br>Aessaging |
|                                                                                                    | Fello                                                                                                    | T<br>G                 | System Updates (0)<br>Fech Support Forum<br>Get Help 💬                           |
| ID         Date         Time         Ty           1         Saturday<br>08/14/2010         5:00 pm         Midget | Travel Clifton Park Youth Hockey Visitor CP2 \$ 50.                                                                                               | .00                    | .og Out                                                                          |
|                                                                                                    | Currently displaying 1 game.                                                                                                    | Total Earned: \$ 50.00 |                                                                                  |
|                                                                                                    | <ul> <li>Game paid on Scheduler's Payroll</li> <li>Game paid by team.</li> <li>Post for TBA Requests.</li> <li>Respond to TBA Request.</li> </ul> |                        | Troy, NY<br>91°F                                                                 |
|                                                                                                    |                                                                                                    | Click for Live Help    | ^ X                                                                              |
| ript:taker208239();                                                                                               |                                                                                                    | 🛞 🚺 Internet           | <b>100%</b>                                                                      |

Horizon asks you to confirm that you want the game. Left click the OK button to confirm.

NOTE - When you click OK, you will NOT be able to change your mind. Be SURE that you can take the game. If it is assigned to you, it will become your responsibility.

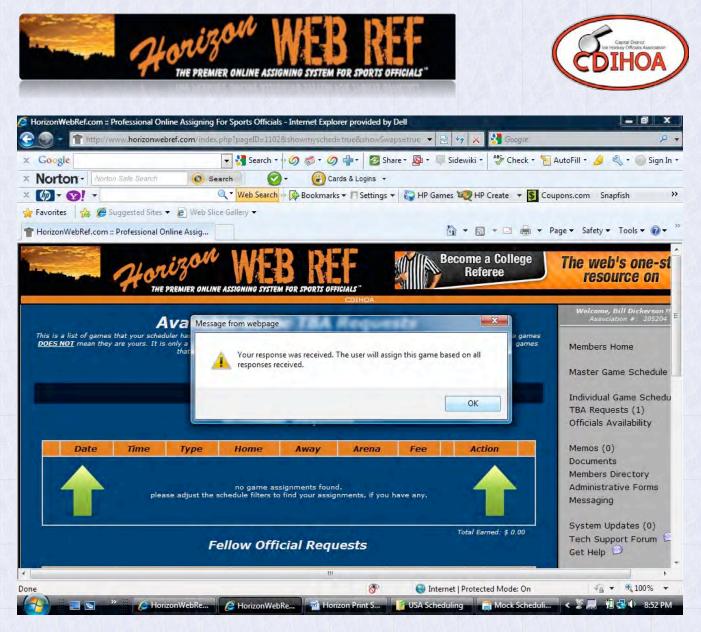

Figure 22

Your response is passed on to the list.

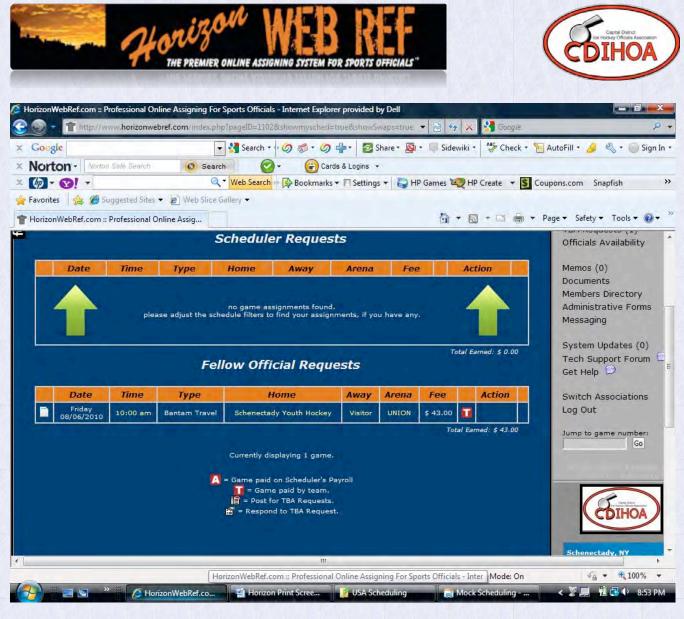

Figure 23

After submitting the request, the above screen will appear (Figure 23).

If you receive the game, you will receive an email from Horizon directing you to accept your new game assignment as per the usual procedure outlined in Part 2 of this supplement.

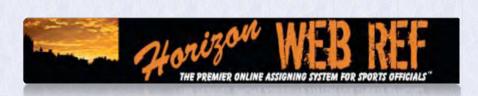

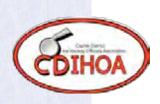

#### Part Two---Getting and Receiving Assignments

Once you are signed in you will see the Main Screen of Horizon for CDIHOA. Reminders and Messages from the Web Ref or Scheduler will appear here. Navigation through the screens is accomplished with the menus that you will use are listed on the right hand side.

Availability: Start by left clicking on Officials Availability:

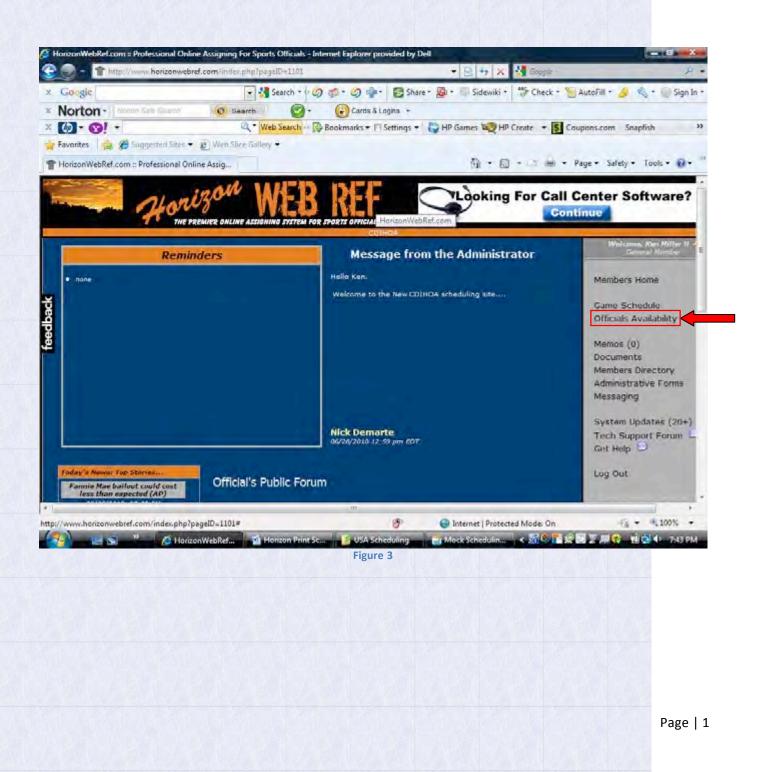

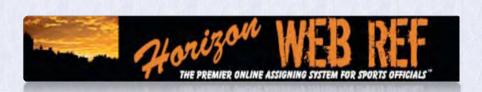

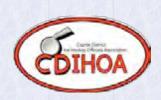

Figure 4 is the main screen for putting in your availability. It will always display the current month.

\*\*\*\*NOTE\*\*\*\* Your status will <u>always</u> start as Not Available (in red). You must make yourself available in order to receive games on any given day.

| . 17          | heconveloying and the second second                                                                                                    | 19 × 4                                                                                                    | B              |
|---------------|----------------------------------------------------------------------------------------------------|----------------------------------------------------------------------------------------------------|----------------|
| Gougle bos    | twor 💽 🖓 Search + 🥥 🚿 + 🕲 Share + 👰 + 🗏 Sidewiki + 🤔 Check + 🍯 Autol 6 + 🌛 🔇 bookwor                                                                                                    |                                                                                                    | 4j = @Sgn1     |
| Norton ·      | book-on Search 😨 · 🕜 Cards & Logits +                                                                                                    |                                                                                                    |                |
| (2) · (3)     | + 🔍 🔍 🙀 Search - 🖗 Bookmarks + 17 Settings + 🦉 HP Genese 🐙 HP Create + 👪 Coupons.com - Snapflah 🥳 HP Smart Disals +                                                                                                    | Mail + OMy Yahool + QArevers                                                                                                    | + IJ Anti-Soy+ |
| Favorites 🙀   | B has a real back + 2 Web line half by +                                                                                                    |                                                                                                    |                |
| HoniponWebRad | com :: Professional Online Assig                                                                                                    | Rape + Safety -                                                                                                    | Tools          |
|               |                                                                                                    |                                                                                                    |                |
| -             | WERDER STORES                                                                                                    | Scores, stats & in-<br>coverage from the in                                                                                                    | dustry's       |
|               |                                                                                                    | beit sports writ                                                                                                    | ers.           |
|               | The President outline Account of the control of the control of the |                                                                                                    |                |
|               |                                                                                                    | Without, B.H. Disherton H.                                                                                                    | Section 1      |
|               | Officials Availability                                                                                                    |                                                                                                    |                |
|               | ( and this basic availability mode ) ( minimum availability adjuster ) ( ansort availability (                                                                                                    | Mambers Home                                                                                                    | 0              |
|               | Siskerson: Bit •                                                                                                    |                                                                                                    |                |
|               | 🚔 July 2010 Jamp to Appent 2016 🔸 September 2010 🚔                                                                                                    | Master Game Schedule                                                                                                    |                |
|               |                                                                                                    | Individual Game Schedule                                                                                                    |                |
|               | August 2010                                                                                                    | Difficials Availability                                                                                                    | 144            |
|               |                                                                                                    |                                                                                                    |                |
|               | Sun Non The Wed The Fri Sat                                                                                                    | Maimois (0)                                                                                                    |                |
|               |                                                                                                    | Docimients                                                                                                    | 1              |
|               |                                                                                                    | Members Directory<br>Administrative Forms                                                                                                    | -              |
|               |                                                                                                    | Massaging                                                                                                    | 1              |
|               |                                                                                                    | Post and a start of the start of the start o |                |
|               |                                                                                                    | 6ystem Updates (0)                                                                                                    |                |
|               |                                                                                                    | Tech Support Forum                                                                                                    |                |
|               | Not Available • Not Available • Not Available •                                                                                                    | Get Help                                                                                                    |                |
|               |                                                                                                    | Switch Associations                                                                                                    | -              |
|               |                                                                                                    | Log Out                                                                                                    | •              |
|               |                                                                                                    | and the second second                                                                                                    |                |
|               |                                                                                                    | America parte number                                                                                                    |                |
|               |                                                                                                    |                                                                                                    |                |
|               |                                                                                                    | and the second second s | 1000           |
| 1             | Sitt Available • Not Available • Not Available • Not Available • Not Available • Not Available • Sitt Available •                                                                                                    | Cick for Live Rep                                                                                                    |                |
| -             |                                                                                                    |                                                                                                    | - 4,1005 ·     |

Figure 4

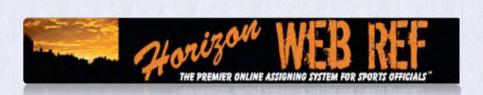

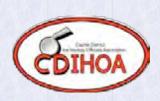

Figure 5 displays an example of the possible settings you can make in any given day. (The status is changed by left clicking on the arrow in the lower right hand corner of each day, then selecting the appropriate status.)

- Not available---you are not available for that entire day
- Available Before---you are available before a specific time on that day.
- Available After---you are available after a specific time on that day.
- Available Between---you are available between two specific times on that day.
- Not Between---you are available before one specific time and another separate time on that day.
- Available---you are available any time on that day.

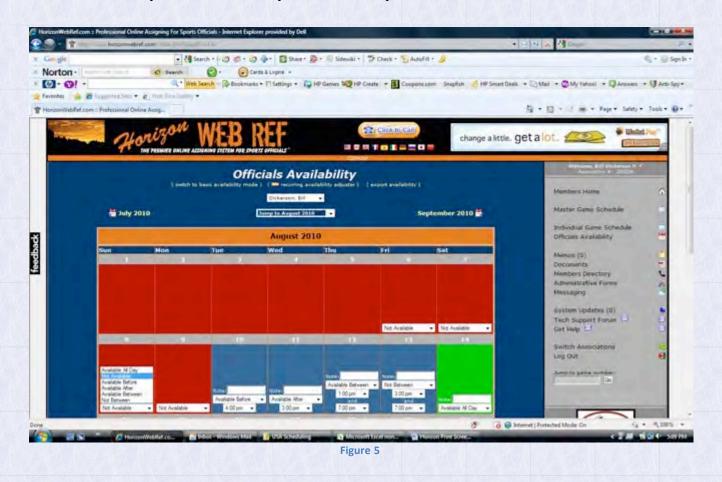

#### VERY IMPORTANT!!!

When you indicate a time on the calendar, the schedule will block you from being available for a game by as little as 5 minutes. (Example: If there is a 10am game that ends at 11:30am and your availability ends at 11:25am, Horizon will have you listed as not available)

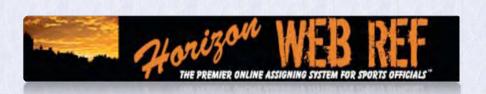

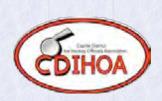

When you are done making your updates, scroll down to the bottom of the screen and left click on Update Availability box (Figure 6).

| 1 - 1 Mar         | horizonwebr           | ef.com/index.php?pag              | -5111,0%                            |                                   | * 🖻 🕂 🛪                           | Google                            | ł                      |
|-------------------|-----------------------|-----------------------------------|-------------------------------------|-----------------------------------|-----------------------------------|-----------------------------------|------------------------|
| Google            |                       | . 43                              | Search • 🖉 🐔 •                      | 🧐 🔹 🛛 🐼 Share •                   | 🔊 • 💷 Sidewiki •                  | Check + 🔚 Auto                    | Fill • 🌽 🔩 • 🗐 Sign    |
| Norton -          | out of Edder Stranger | Ø Search                          | @· 🕢                                | Cards & Logins +                  |                                   |                                   |                        |
| (b) · (b) ·       |                       | Q * We                            | b Search 🕞 Bookm                    | arks 🔹 🎮 Settings 👻 🛔             | 🖓 HP Games 💐 H                    | P Create - S Coupons              | Lcom Snapfish          |
| Favorites 😘       | Suggested Star •      | B Web Slice Gallery               |                                     |                                   |                                   |                                   |                        |
| HorizonWebRel.co  | om = Professional On  | line Assig                        |                                     |                                   | - E                               | 3 - 🖾 deb • Page •                | • Safety • Tools • 🚱 • |
|                   |                       |                                   |                                     |                                   |                                   |                                   | microfiber com         |
| iot Available 🔹 🔻 | Not Available         | Not Available                     | <ul> <li>Not Available</li> </ul>   |                                   | · Not Available                   | Not Available                     | CID/S A                |
| 22                | 23                    | 24                                | 25                                  | 26                                | 27                                | .29                               |                        |
|                   |                       |                                   |                                     |                                   |                                   |                                   |                        |
|                   |                       |                                   |                                     |                                   |                                   |                                   |                        |
|                   |                       |                                   |                                     |                                   |                                   |                                   |                        |
|                   |                       |                                   |                                     |                                   |                                   |                                   |                        |
|                   |                       |                                   | 4                                   | -                                 |                                   |                                   |                        |
| iot Available 🔻   |                       | <ul> <li>Not Available</li> </ul> | <ul> <li>Not Available</li> </ul>   | <ul> <li>Not Available</li> </ul> | <ul> <li>Not Available</li> </ul> | <ul> <li>Not Available</li> </ul> |                        |
| 219               | 30                    |                                   |                                     |                                   |                                   |                                   |                        |
|                   |                       |                                   |                                     |                                   |                                   |                                   |                        |
|                   |                       |                                   |                                     |                                   |                                   |                                   |                        |
|                   |                       |                                   |                                     |                                   |                                   |                                   |                        |
|                   |                       |                                   |                                     |                                   |                                   |                                   |                        |
| lot Available 👻   | Not Available         | <ul> <li>Not Available</li> </ul> | -                                   |                                   |                                   |                                   |                        |
|                   |                       |                                   | Update Availabi                     | lity                              |                                   |                                   |                        |
|                   |                       | please note: the schedu           | and the second second second second | unide your availability s         | Hellings**                        |                                   |                        |
|                   |                       |                                   |                                     |                                   |                                   |                                   |                        |
|                   |                       |                                   |                                     |                                   |                                   |                                   | A Designed and the     |
|                   |                       |                                   | m.                                  |                                   |                                   |                                   |                        |

Figure 6

| Tools Help<br>com :: Professional Onlin | re Assigning     |                                  |                                                                                   |                                                                                                    |                                                                                                    |                                                                                                    |
|-----------------------------------------|------------------|----------------------------------|-----------------------------------------------------------------------------------|----------------------------------------------------------------------------------------------------|----------------------------------------------------------------------------------------------------|----------------------------------------------------------------------------------------------------|
| com :: Proressional One                 | e Aosig'eig      |                                  |                                                                                   |                                                                                                    | (ad) * 11 - (ball * 1                                                                                     | Page • 🕥 Tools •                                                                                         |
|                                         |                  |                                  |                                                                                   |                                                                                                    |                                                                                                    |                                                                                                    |
| strandorstanting a prove                |                  |                                  |                                                                                   |                                                                                                    |                                                                                                    |                                                                                                    |
| wieldshe 🖌 Not                          | Arailade 🤗 Net A | 11                               | Not Available 🐂 Not                                                               | Avalatte 🐞                                                                                                    | Nul Aveletie                                                                                              |                                                                                                    |
|                                         |                  |                                  |                                                                                   |                                                                                                    |                                                                                                    |                                                                                                    |
|                                         |                  |                                  |                                                                                   |                                                                                                    |                                                                                                    |                                                                                                    |
|                                         |                  |                                  |                                                                                   |                                                                                                    |                                                                                                    |                                                                                                    |
|                                         |                  |                                  |                                                                                   |                                                                                                    |                                                                                                    |                                                                                                    |
| 11                                      |                  |                                  |                                                                                   |                                                                                                    | (40) =venative                                                                                            |                                                                                                    |
|                                         |                  |                                  |                                                                                   |                                                                                                    |                                                                                                    |                                                                                                    |
|                                         | Please waic o    | ntil the process in              | forms you that it is complet                                                      |                                                                                                    |                                                                                                    |                                                                                                    |
|                                         |                  |                                  |                                                                                   |                                                                                                    |                                                                                                    |                                                                                                    |
| Valable St. Her                         | Analata Sa Ita   | VALUE OF                         | Not Available and                                                                 |                                                                                                    |                                                                                                    |                                                                                                    |
|                                         |                  |                                  |                                                                                   |                                                                                                    |                                                                                                    |                                                                                                    |
|                                         |                  |                                  |                                                                                   |                                                                                                    |                                                                                                    |                                                                                                    |
|                                         | Walable Not      | Valable 👻 Hkt. Avelable 😪 Hitt S | Sta<br>stating update<br>Please weit until the process in<br>Weibble Not Avelable | Starture<br>starting update for \$78/2010.<br>Please welt until this process informs you that it is complete<br>Workble Not Avelable Kitt Avelable Not Avelable | Status<br>stating update for \$/8/2010.<br>Please welt until the process informs you that it is complete. | Status<br>stating update for \$/8/2010<br>Please well until the process informs you that it is complete. |

When the previous steps have been completed properly, you should get a box indicating that your Availability Calendar is updating.

You must follow ALL of the steps outlined to make yourself available for games.

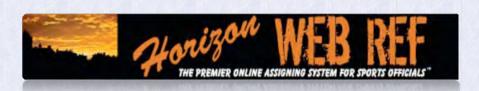

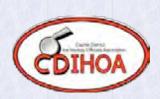

Figure 8 shows you how you can use the Recurring Availability Adjuster.

| C Hor   | izonWeb8ef.com = Professional Onlin                      | e Assigning For Sports Officials -<br>f.com/index.php?pagaID=1101 |                                                                                                    | 4 × 3 📾             | ис                                               |
|---------|----------------------------------------------------------|-------------------------------------------------------------------|----------------------------------------------------------------------------------------------------|---------------------|--------------------------------------------------|
| x G     | Google                                                   | 👻 🚰 Search * 🖓                                                    | 🧿 🎓 • 🥥 🌸 • 📳 Share • 🚇 • 🗐 S                                                                                                    | idewiki • 🏇 Che     | ck • 🦖 AutoFill • 🌛 🔌 • 🍥 Sign In                |
| ×N      | orton - Manne Sate Share                                 | 🤨 Search 🛛 🕝 •                                                    | Cards & Logina +                                                                                                    |                     |                                                  |
| ×       | 2 · 😗 ·                                                  | Q • Web Search ···                                                | Bookmarks + 🖂 Settings + 🔤 HP Games                                                                                                    | HP Create •         | S Coupons.com Snapfish                           |
| 📬 Fa    | vorites 🛛 🚔 🎘 Suggested Sites 🕶                          | Wen Slice Gallery +                                               |                                                                                                    |                     |                                                  |
| TH      | orizonWebRef.com :: Professional Onli                    | ne Assig                                                          | 1                                                                                                    |                     | 🔿 🔹 Page 🔹 Safety 🔹 Tools 🔹 🔞 🔹                  |
| 1 and 1 | Horit                                                    | BURE ONLINE ASSIGNING SYSTEM                                      | OR STOREE OFFICIAL HarizonWebRef.com                                                                                                    | oking For C         | Call Center Software?                            |
| I       | Remin                                                    | ders                                                              | Message from the Adn                                                                                                    | ninistrator         | Wisicomm, Klern Hiller 11 -<br>Garreral Mirriber |
|         | none-                                                    |                                                                   | Hello Ken.                                                                                                    |                     | Members Home                                     |
|         |                                                          |                                                                   | Welcome to the New CDIHOA scheduling                                                                                                    | sistem.             | members Home                                     |
| eedback |                                                          |                                                                   |                                                                                                    |                     | Game Schedule                                    |
| -Ş      |                                                          |                                                                   |                                                                                                    |                     | Officials Availability                           |
| ě.      |                                                          |                                                                   |                                                                                                    |                     | Memos (0)                                        |
| -       |                                                          |                                                                   |                                                                                                    |                     | Documents                                        |
|         |                                                          |                                                                   |                                                                                                    |                     | Members Directory                                |
|         |                                                          |                                                                   |                                                                                                    |                     | Administrative Forms<br>Messaging                |
|         |                                                          |                                                                   |                                                                                                    |                     | messagnig                                        |
|         |                                                          |                                                                   |                                                                                                    |                     | System Updates (20+)                             |
|         |                                                          | <u> </u>                                                          | Nick Demarte<br>06/26/2010 12:59 pm 607.                                                                                                    |                     | Tech Support Forum                               |
|         | a section of the                                         |                                                                   |                                                                                                    |                     | Get Help                                         |
| 1       | oday's Newas Top Stories                                 |                                                                   |                                                                                                    |                     | Log Out.                                         |
|         | Fannie Mae bailout could cost<br>less than expected (AP) | Official's Public For                                             | um                                                                                                    |                     |                                                  |
| * 1     |                                                          |                                                                   |                                                                                                    |                     | On 54 - 4,100% -                                 |
| A a     | www.horizonwebref.com/index.php?pl                       | nWebRef                                                           | A second second s | t   Protected Modes |                                                  |
|         |                                                          | nwebker                                                           | Figure 8                                                                                                    | 1000000 m 1 200 9   |                                                  |
|         |                                                          |                                                                   | Figure o                                                                                                    |                     |                                                  |
|         |                                                          |                                                                   |                                                                                                    |                     |                                                  |
|         |                                                          |                                                                   |                                                                                                    |                     |                                                  |
|         |                                                          |                                                                   |                                                                                                    |                     |                                                  |
|         |                                                          |                                                                   |                                                                                                    |                     |                                                  |
|         |                                                          |                                                                   |                                                                                                    |                     |                                                  |

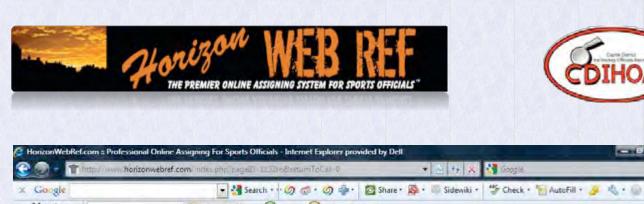

|     | Suggested Sites • @ Web Sites Gallery •                 | 🔹 🚍 👻 Page + Safety + Tools + 🕢 +          |
|-----|---------------------------------------------------------|--------------------------------------------|
|     | HE PREMIER ONLINE ASSIGNING SYSTEM FOR SPORTS OFFICIALS | So are these women.                        |
| - 5 | Jan Kenn                                                | Welcome, Ken Miller II -<br>Genetal Member |
|     | Recurring Availability Adjuster                         | Members Home                               |
|     | End Date: 9 • 5 • 2010 •                                | Game Schedule                              |
|     | S M T W T F S                                           | Officials Availability                     |
|     | Availability: Avaiable Al Day 🔻                         | Memos (0)                                  |
|     | Availability.                                           | Documents                                  |
|     | Notes:                                                  | Members Directory<br>Administrative Forms  |
|     | Update Availability within Range                        | Messaging                                  |
|     |                                                         | System Updates (20+)                       |
|     | ( 🛗 return to full calendar )                           | Tech Support Forum                         |
|     |                                                         | Get help                                   |
|     |                                                         | Log Out                                    |
|     |                                                         |                                            |

With your availability set, games can be scheduled. When you receive an email or are notified of the latest schedule posting you should log into Web Ref. You will see something similar to Figure 9 but it will have information on games in the the remider section. The reminder is that you have not accepted games at this time.

Left Click on the Game Schedule as shown in Figure 9.

| printable schedule ) (iCal/vCal file ) (export to excel spreadaheet ) (public schedule ) (eccept all unaccepted games ) (show available games )       Stor STARLATING         ** Schedule Filters **       **       Members Home         ID       Date       Time       Type       Home       Away       Arena       Fee       Action         ID       Date       Time       Type       Home       Away       Arena       Fee       Action         ID       Date       Time       Type       Home       Away       Arena       Fee       Action       Game Schedule       Officials; Availability         ID       Date       Time       Type       Home       Away       Arena       Fee       Action       Game Schedule       Officials; Availability         Members Directory       Administrative Forms       Members Directory       Administrative Forms       Messaging       System Updates (0)         IF = Post for TBA Requests.       IF = Post for TBA Requests.       System Updates (0)       System Updates (0)                                                                                                    |                                                                                                    |                                                                                         |                       |                                                                                                    |
|----------------------------------------------------------------------------------------------------|----------------------------------------------------------------------------------------------------|-----------------------------------------------------------------------------------------|-----------------------|----------------------------------------------------------------------------------------------------|
| And And And And And And And And And                                                                                                    | forizonWebRef.com :: Professional Online Assigning For Sports Officia                                                                                                    | als - Windows Internet Explorer                                                         |                       |                                                                                                    |
| <complex-block>Interested and interested and and and and and and and and and an</complex-block>                                                                                                    |                                                                                                    |                                                                                         | Y 47 X                | pooche 🔤                                                                                                    |
| <image/>                                                                                                    |                                                                                                    |                                                                                         |                       | -                                                                                                    |
|                                                                                                    | THorizonWebRef.com :: Professional Online Assigning                                                                                                    |                                                                                         | 9.                    | Page - 🕼 Tools                                                                                                    |
| ID       Date       Time       Type       Home       Away       Arena       Fee       Action         ID       Date       Time       Type       Home       Away       Arena       Fee       Action         ID       Date       Time       Type       Home       Away       Arena       Fee       Action         ID       Date       Time       Type       Home       Away       Arena       Fee       Action         ID       Date       Time       Type       Home       Away       Arena       Fee       Action         ID       Date       Time       Type       Home       Away       Arena       Fee       Action         ID       Date       Time       Type       Home       Away       Arena       Fee       Action         ID       Date       Time       Ope       Time       Away       Arena       Fee       Action       Game Schedule       Official: Availability       Memos (0)       Documents       Members Directory       Administrative Forms       Messaging       System Updates (0)       Toch Support Forum:       Get Help       Log Out       Log Out       Log Out       Log Out       Aretee       Arene       Aret                                                                                                    | Official Game                                                                                                    | colinoa<br>Schedule                                                                     |                       | Welcome, Ken Niller II<br>General Member                                                                                                    |
| ID       Date       Time       Type       Home       Away       Arena       Fee       Action         Image: State of the state of the st | avaliable game                                                                                                    | s)                                                                                      |                       | STOP SIMULATING                                                                                                    |
| ID       Date       Time       Type       Home       Away       Arena       Fee       Action         ID       Date       Time       Type       Home       Away       Arena       Fee       Action         ID       Date       Time       Type       Home       Away       Arena       Fee       Action         ID       Date       Time       Type       Home       Away       Arena       Fee       Action         ID       Date       Time       Type       Home       Away       Arena       Fee       Action         ID       Date       Time       Time       Ti                                                                                                    | 🤫 Schedule Fi                                                                                                    | ilters 🤫                                                                                |                       |                                                                                                    |
| Game Schedule<br>Official: Availability<br>Memos (0)<br>Documents<br>Members Directory<br>Administrative Forms<br>Messaging<br>System Updates (0)<br>Tech Support Forum.<br>Get Help DE<br>Log Out                                                                                                    |                                                                                                    |                                                                                         |                       |                                                                                                    |
| Image: more assignments found.<br>please adjust the schedule filters to find your assignments. If you have any.       Image: more adjust the schedule filters to find your assignments. If you have any.         Image: more adjust the schedule filters to find your assignments. If you have any.       Image: more adjust the schedule filters to find your assignments. If you have any.       Image: more adjust the schedule filters to find your assignments. If you have any.         Image: more adjust the schedule filters to find your assignments. If you have any.       Image: more adjust the schedule filters to find your assignments. If you have any.       Image: more adjust the schedule filters to find your assignments. If you have any.         Image: more adjust the schedule filters to find your assignments. If you have any.       Image: more adjust to filters to find your assignments. If you have any.       Image: more adjust to filters to filters to filte                                         | ID Date Time Type Home                                                                                                    | Away Arena Fee                                                                          | Action                | Members Home                                                                                                    |
| please adjust the schedule filters to find your assignments. If you have any.       Memos (0)         Total Earned: \$ 0.00       Documents         Memos (0)       Documents         Members Directory       Administrative Forms         Messaging       System Updates (0)         Tech Support Forum       Get Help D         Log Out       Log Out                                                                                                    | ID Date Time Type Home I                                                                                                    | Away Arena Fee                                                                          | Action                | Game Schedule                                                                                                    |
| Total Exmed: \$ 0.00  Members Directory Administrative Forms Messaging  System Updates (0) Tech Support Forum Get Help OFFLINE  Live Help OFFLINE  A * *                                                                                                    |                                                                                                    |                                                                                         | Action                | Game Schedule                                                                                                    |
| Total Exmed: \$ 0.00       Administrative Forms         M - Germe paid on Beheduler's Payroll       System Updates (0)         T = Respond to TBA Request.       Tech Support Forum         E = Respond to TBA Request.       Live Help OFFLINE                                                                                                    | no game assignment                                                                                                    | ts found.                                                                               | Action                | Game Schedule<br>Officials Availability<br>Memos (0)                                                                                                    |
| Game paid on Scheduler's Payroll      Geme paid by team.      Geme paid by team.      Get Figure 2      Log Out      Live Help OFFLINE      A * *                                                                                                    | no game assignment                                                                                                    | ts found.                                                                               | Action                | Game Schedule<br>Officials Availability<br>Memos (0)<br>Documents                                                                                                    |
| System Updates (0)<br>Tech Support Forum.<br>Get Help □<br>Log Out<br>Live Help OFFLINE ^ ★                                                                                                    | no game assignment                                                                                                    | ts found.                                                                               | 1                     | Game Schedule<br>Officials Availability<br>Memos (0)<br>Documents<br>Members Directory                                                                                              |
| Tech Support Forum<br>Get Help                                                                                                    | no game assignment<br>please adjust the schedule filters to find you                                                                                                    | ta found.<br>Ir assignments, if you have any,                                           | 1                     | Game Schedule<br>Officials Availability<br>Memos (0)<br>Documents<br>Members Directory<br>Administrative Forms                                                                      |
| Log Out                                                                                                    | no game assignment<br>please adjust the schedule filters to find your                                                                                                    | ta found.<br>Ir assignments, if you have any,<br>duler's Payrell<br>7 Seam.             | 1                     | Game Schedule<br>Officials Availability<br>Memos (0)<br>Documents<br>Members Directory<br>Administrative Forms<br>Messaging                                                         |
|                                                                                                    | no game assignment<br>please adjust the schedule filters to find your<br>A - Game paid on Sched<br>I - Game paid on Sched<br>I - Game paid on Sched<br>I - Came paid on Sched | ta found.<br>Ir assignments, If you have any,<br>duler's Payrell<br>I team.<br>equests. | 1                     | Game Schedule<br>Officials Availability<br>Memos (0)<br>Documents<br>Members Directory<br>Administrative Forms<br>Messaging<br>System Updates (0)                                   |
|                                                                                                    | no game assignment<br>please adjust the schedule filters to find your<br>A - Game paid on Sched<br>I - Game paid on Sched<br>I - Game paid on Sched<br>I - Came paid on Sched | ta found.<br>Ir assignments, If you have any,<br>duler's Payrell<br>I team.<br>equests. | 1                     | Game Schedule<br>Officials Availability<br>Memos (0)<br>Documents<br>Members Directory<br>Administrative Forms<br>Messaging<br>System Updates (0)<br>Tech Support Forum             |
|                                                                                                    | no game assignment<br>please adjust the schedule filters to find your<br>A - Game paid on Sched<br>I - Game paid on Sched<br>I - Game paid on Sched<br>I - Came paid on Sched | ta found.<br>Ir assignments, If you have any,<br>duler's Payrell<br>I team.<br>equests. | 1                     | Game Schedule<br>Officials Availability<br>Memos (0)<br>Documents<br>Members Directory<br>Administrative Forms<br>Messaging<br>System Updates (0)<br>Tech Support Forum<br>Get Help |
|                                                                                                    | no game assignment<br>please adjust the schedule filters to find your<br>A - Game paid on Sched<br>I - Game paid on Sched<br>I - Game paid on Sched<br>I - Came paid on Sched | ta found.<br>Ir assignments, If you have any,<br>duler's Payrell<br>I team.<br>equests. | 1                     | Game Schedule<br>Officials Availability<br>Memos (0)<br>Documents<br>Members Directory<br>Administrative Forms<br>Messaging<br>System Updates (0)<br>Tech Support Forum<br>Get Help |
| 🔊 🕒 Internet 🔦 100%                                                                                                    | no game assignment<br>please adjust the schedule filters to find your<br>A - Game paid on Sched<br>I - Game paid on Sched<br>I - Game paid on Sched<br>I - Came paid on Sched | ta found.<br>Ir assignments, If you have any,<br>duler's Payrell<br>I team.<br>equests. | Total Earned: \$ 0.00 | Game Schedule<br>Officials Availability<br>Memos (0)<br>Documents<br>Members Directory<br>Administrative Forms<br>Messaging<br>System Updates (0)<br>Tech Support Forum<br>Get Help |
|                                                                                                    | no game assignment<br>please adjust the schedule filters to find your<br>A - Game paid on Sched<br>I - Game paid on Sched<br>I - Game paid on Sched<br>I - Came paid on Sched | ta found.<br>Ir assignments, If you have any,<br>duler's Payrell<br>I team.<br>equests. | Total Earned: \$ 0.00 | Game Schedule<br>Officials Availability<br>Memos (0)<br>Documents<br>Members Directory<br>Administrative Forms<br>Messaging<br>System Updates (0)<br>Tech Support Forum<br>Get Help |

Figure 10 shows the screen where all game assignments will be located. The most important function in this screen is the <u>Schedule Filters box</u>. When you first sign in, it will automatically be set to display all games from 2 weeks before the current date until the end of the season.

This can be altered anytime by left clicking the "Schedule Filters".

| Contraction of the second          | n :: Professional Online Assigning For Sports Officials - Windows Inte<br>www.horaciwebref.com/index.php?pagetD=1102 | ernet Explorer                                           |                                                                                                    |
|------------------------------------|----------------------------------------------------------------------------------------------------|----------------------------------------------------------|----------------------------------------------------------------------------------------------------|
| File Edit View Favor               | rites Toolis Help<br>bRef.com :: Professional Online Assigning                                                       | 9.0                                                      |                                                                                                    |
|                                    | Horizon WEB REF                                                                                                    | NORRY NORRY                                              | The office Congression<br>New Design Assessment<br>Adversament Hungs<br>Westerne Hungs<br>Westerne Hungs |
| ( printable schedule               | ) (Idal/vdal file) (expert to excel spreadure) (jubic schedule)<br>available games)                                  | C (accept all unaccepted parties ) ( show                | STOP STRUGGTING                                                                                          |
|                                    | Schedule Filters **                                                                                                  |                                                          | Members Home                                                                                             |
| feedback                           | Currently Displaying:                                                                                                | 2011 - 1                                                 | Game Schedule                                                                                            |
| la game                            | Mold CTRL to select multiples. Hold SMIFT to select gree                                                             |                                                          | Officials Availability                                                                                   |
| Bantam D<br>Bantam Hi<br>Bantam Tr | yriamo Arctic Foxes Achilles (L<br>Ause Avalanche Abarry Ap                                                          | Union College)<br>demy Fieldhouse<br>sunty Hockey Techty | Memos (0)<br>Documents                                                                                   |
| (Backward)                         | Shew All M. COCHOA                                                                                                   |                                                          | Members Directory                                                                                        |
|                                    | Contraction of the Contraction                                                                                       |                                                          | Administrative Forms<br>Messaging                                                                        |
| ID D                               | ate Thine Type Home Away Area                                                                                        | na Fee Action                                            | System Updates (0)                                                                                       |
|                                    |                                                                                                    |                                                          | Tech Support Forum                                                                                       |
|                                    | no game assignments found.<br>please adjust the schedule filters to find your assignments, if yo                     |                                                          | Get Help                                                                                                 |
|                                    |                                                                                                    |                                                          |                                                                                                    |

In Figure 11 you will see that the filters are pre-set by date, game codes, teams, and rinks. The bottom 2 boxes have no effect.

CAUTION - It is strongly recommended that you use caution when changing these filters. They will only display what they are allowed to display. Failure to properly use them could result in games not being displayed.

| available games )                                                                                                    | Ide were provide is de reference         Ide were provide is de reference         Ide w                                                                                                    |   |             |                   |                |                      | ig For Sports Officials - Win                                   | dows interi | net Explor  | er                   |              |                                                            |                                                                                                    |
|----------------------------------------------------------------------------------------------------|----------------------------------------------------------------------------------------------------|---|-------------|-------------------|----------------|----------------------|-----------------------------------------------------------------|-------------|-------------|----------------------|--------------|------------------------------------------------------------|----------------------------------------------------------------------------------------------------|
| Image: An internet internet interne                                                                                                    | And rest of a second of a second of a | ļ | 0.1         | http://www.hor    | rizonwebref.c  | convindex.php?page   | ND=1102                                                         |             |             | ×                    | 47 ×         | Goode                                                      |                                                                                                    |
|                                                                                                    | •••••••••••••••••••••••••••••                                                                                                    |   | Edit View   | Favorites T       | cols Help      |                      |                                                                 |             |             |                      |              |                                                            |                                                                                                    |
|                                                                                                    | • Open of the second open open open open open open open open                                                                                                    |   | 1 TH        | orizon/WebRef.com | n :: Professio | nal Online Assigning |                                                                 |             |             |                      | - A          | · @ · .                                                    | Page + () Tools                                                                                    |
| Image: Control of the address of the address of th                                                                                                    | Image: State of the state of the state                            |   | 20.00       | 23                |                | -                    |                                                                 | -           |             |                      |              |                                                            |                                                                                                    |
| ID       Date       Time       Type       Home       Away       Arcno       Fee       Action         1       Saturday<br>08/14/2010       5:00 pm       Midget Travel       Clifton Park Youth Hockey       Viaitor       CP2       \$ 50.00       Total Earned: \$ 0.00         Total Earned: \$ 0.00         Currently displaying 1 game.         Currently displaying 1 game.         Members Directory         Administrative Forms         Messaging         III In Request.                                                                                                    | ID       Date       Time       Type       Home       Away       Arina       Fee       Action         1       Saturday<br>08/14/2010       5x00 pm       Midget Travel       Clifton Park Youth Hockey       Viaitor       CP2       \$ 50.00       T       C       Came Schedule       Officials Availability         Total Exmed: \$ 0.00         Currently displaying 1 game.         Members Directory         Administrative Forms         Total Exmed: \$ 0.00         Currently displaying 1 game.         Members Directory         Administrative Forms         Total Exmed: \$ 0.00         Members Directory         Administrative Forms         Members Directory         Administrative Forms         Tech Support Forum         Game Directory         Members Directory         Members Directory         Members Directory         Members Directory         Members Directory         Members Directory         Members Directory         Members Directory     <                                                                                                    |   | printable s | chedule ) ( iC    | al/vCal file   | ) (export to e       | xcel spreadsheet.) ( public s<br>available games )              | ichedule )  | ( accept a  | Il unaccepted ga     | mes) ()      | ihów                                                       | STOP STRUCT TO                                                                                     |
| 1       Seburday<br>08/14/2010       3:00 pm       Midget Travel       Clifton Park Youth Hockey       Viaitor       CP2       \$ 50.00       Image: Clifton Park Youth Hockey       CP2       \$ 50.00       Image: Clifton Park Youth Hockey       CP2       \$ 50.00       Image: Clifton Park Youth Hockey       CP2       \$ 50.00       Image: Clifton Park Youth Hockey       CP2       \$ 50.00       Image: Clifton Park Youth Hockey       CP2       \$ 50.00       Image: Clifton Park Youth Hockey       CP2       \$ 50.00       Image: Clifton Park Youth Hockey       CP2       \$ 50.00       Image: Clifton Park Youth Hockey       CP2       \$ 50.00       Image: Clifton Park Youth Hockey       CP2       \$ 50.00       Image: Clifton Park Youth Hockey       CP2       \$ 50.00       Image: Clifton Park Youth Hockey       CP2       \$ 50.00       Image: Clifton Park Youth Hockey       CP2       \$ 50.00       Image: Clifton Park Youth Hockey       CP2       \$ 50.00       Image: Clifton Park Youth Hockey       Clifton Park Youth Hockey       Clifton Park                                                                                                    | 1       Saburday<br>08/14/2010       3:00 pm       Midget Travel       Clifton Park Youth Hockey       Visitor       CP2       \$ 50.00       Image: Clifton Park Youth Hockey       CP2       \$ 50.00       Image: Clifton Park Youth Hockey       CP2       \$ 50.00       Image: Clifton Park Youth Hockey       CP2       \$ 50.00       Image: Clifton Park Youth Hockey       CP2       \$ 50.00       Image: Clifton Park Youth Hockey       CP2       \$ 50.00       Image: Clifton Park Youth Hockey       CP2       \$ 50.00       Image: Clifton Park Youth Hockey       CP2       \$ 50.00       Image: Clifton Park Youth Hockey       CP2       \$ 50.00       Image: Clifton Park Youth Hockey       CP2       \$ 50.00       Image: Clifton Park Youth Hockey       CP2       \$ 50.00       Image: Clifton Park Youth Hockey       CP2       \$ 50.00       Image: Clifton Park Youth Hockey       CP2       \$ 50.00       Image: Clifton Park Youth Hockey       CP2       \$ 50.00       Image: Clifton Park Youth Hockey       CP2       \$ 50.00       Clifton Park Youth Hockey       CP2       \$ 50.00       Clifton Park Youth Hockey       CP2       S 50.00       Image: Clifton Park Youth Hockey       Memos Youth Hockey       CP2       S 50.00       Memos Youth Hockey       CP2       S 50.00       Memos Youth Hockey       CP2       S 50.00       Memos Youth Hockey       CP2       S 50.00       Memos Youth Hockey                                                                                                    |   |             |                   |                |                      |                                                                 | _           |             |                      |              | Mem                                                        | bers Home                                                                                          |
| Constraint       Constraint       Constraint <td>Image: Figure 1       Contently displaying 1 game.       Total Exmed: 1 0.00       Memos (0)         Currently displaying 1 game.       Image: Figure 1       Memos (0)       Documents         Image: Figure 1       Image: Figure 1       Memos (0)       Documents         Image: Figure 1       Image: Figure 1       Memos (0)       Documents         Image: Figure 1       Image: Figure 1       Memos (0)       Documents         Image: Figure 1       Image: Figure 1       Memos (0)       Documents         Image: Figure 1       Image: Figure 1       Memos (0)       Documents         Image: Figure 1       Image: Figure 1       Memos (0)       Documents         Image: Figure 1       Image: Figure 1       Memos (0)       Documents         Image: Figure 1       Image: Figure 1       Memos (0)       Documents         Image: Figure 1       Image: Figure 1       Memos (0)       Documents         Image: Figure 1       Image: Figure 1       Memos (0)       Documents         Image: Figure 1       Image: Figure 1       Memos (0)       Documents         Image: Figure 1       Image: Figure 1       Memos (0)       Documents         Image: Figure 1       Image: Figure 1       Image: Figure 1       Memos (0)         Image: F</td> <td></td> <td>- ID</td> <td></td> <td></td> <td></td> <td></td> <td>1</td> <td></td> <td>COLUMN 2 IN COLUMN 2</td> <td>Action</td> <td>Gam</td> <td>e Schedule</td> | Image: Figure 1       Contently displaying 1 game.       Total Exmed: 1 0.00       Memos (0)         Currently displaying 1 game.       Image: Figure 1       Memos (0)       Documents         Image: Figure 1       Image: Figure 1       Memos (0)       Documents         Image: Figure 1       Image: Figure 1       Memos (0)       Documents         Image: Figure 1       Image: Figure 1       Memos (0)       Documents         Image: Figure 1       Image: Figure 1       Memos (0)       Documents         Image: Figure 1       Image: Figure 1       Memos (0)       Documents         Image: Figure 1       Image: Figure 1       Memos (0)       Documents         Image: Figure 1       Image: Figure 1       Memos (0)       Documents         Image: Figure 1       Image: Figure 1       Memos (0)       Documents         Image: Figure 1       Image: Figure 1       Memos (0)       Documents         Image: Figure 1       Image: Figure 1       Memos (0)       Documents         Image: Figure 1       Image: Figure 1       Memos (0)       Documents         Image: Figure 1       Image: Figure 1       Memos (0)       Documents         Image: Figure 1       Image: Figure 1       Image: Figure 1       Memos (0)         Image: F                                                                                                    |   | - ID        |                   |                |                      |                                                                 | 1           |             | COLUMN 2 IN COLUMN 2 | Action       | Gam                                                        | e Schedule                                                                                         |
| Currently displaying 1 game.<br>A = Game paid on Scheduler's Payroll<br>= Game paid by team.<br>= Post for TIA Request.<br>= Respond to TBA Request.<br>= Respond to TBA Respond to TBA Respond to TBA                                                                                                    | Currently displaying 1 game.     Memos (0)       Image: Comparison of the second second                                            |   |             | 08/14/2010        | 2100 but       | migger inever        | Canton Parke Food Freekery                                      | Walkor      | <b>HARE</b> | \$ 30.00             | 40           | 73650                                                      | ials Availability                                                                                  |
| Image: Stame paid on Scheduler's Payroll       Members Directory         Image: Stame paid by team.       Administrative Forms         Image: Stame paid by team.       Messaging         Image: Stame paid to TBA Request.       System Updates (0)         Image: Stame paid to TBA Request.       System Updates (0)         Image: Stame paid to TBA Request.       System Updates (0)         Image: Stame paid to TBA Request.       Support Forum         Image: Stame paid to TBA Request.       Support Forum         Image: Stame paid to TBA Request.       Support Forum         Image: Stame paid to TBA Request.       Support Forum         Image: Stame paid to TBA Request.       Support Forum         Image: Stame paid to TBA Request.       Support Forum         Image: Stame paid to TBA Request.       Support Forum         Image: Stame paid to TBA Request.       Stame paid to TBA Request.         Image: Stame paid to TBA Request.       Stame paid to TBA Request.         Image: Stame paid to TBA Request.       Stame paid to TBA Request.         Image: Stame paid to TBA Request.       Stame paid to TBA Request.         Image: Stame paid to TBA Request.       Stame paid to TBA Request.         Image: Stame paid to TBA Request.       Stame paid to TBA Request.                                                                                                    | Image: Stame paid on Scheduler's Payroll       Members Directory         Image: Stame paid by team.       Administrative Forms         Image: Stame paid by team.       Members Directory         Image: Stame paid by team.       Members Directory         Image: Stame paid by tea                                                                                                    |   | L           | 0001001010        |                |                      |                                                                 |             |             | Total Ear            | ned: \$ 0.00 | - Onic                                                     |                                                                                                    |
| A = Game paid on Scheduler's Payroll.<br>C = Game paid by team.<br>C = Post for TMA Requests.<br>C = Respond to TBA Request.<br>System Updates (0)<br>Tech Support Forum<br>Get Help<br>Log Out.                                                                                                    | A dimensificative Forms<br>Game paid by team,<br>If = Post for TIA Requests.<br>If = Respond to TBA Request.<br>System Updates (0)<br>Tech Support Forum<br>Get Help                                                                                                    |   | ÷           | 1.000.000.000     |                |                      |                                                                 |             |             | Total Ear            | ned: \$ 0.00 |                                                            | os (0)                                                                                             |
| Game paid by team,<br>Post for TIA Request.<br>Respond to TBA Request.<br>System Updates (0)<br>Tech Support Forum<br>Get Help<br>Log Out.                                                                                                    | Game paid by team.     Post for TIA Request.     Post for TIA Request.     Generation of the TBA Request.     System Updates (0)     Tech Support Forum     Get Help     Log Out                                                                                                    |   |             | COLORINA S        |                |                      | Currently displaying 1 game.                                    |             |             | Total Ear            | ned: \$ 0.00 | Mem<br>Docu                                                | iments                                                                                             |
| System Updates (0)<br>Tech Support Forum<br>Get Help                                                                                                    | System Updates (0)<br>Tech Support Forum<br>Get Help                                                                                                    |   |             |                   | •              |                      |                                                                 | roll        |             | Total Ear            | ned: \$ 0.00 | Mem<br>Docu<br>Mem                                         | ments<br>bers Directory                                                                            |
| Tech Support Forum<br>Get Help D<br>Log Out                                                                                                    | Tech Support Forum<br>Get Help D<br>Log Out                                                                                                    |   |             |                   |                | ۵-                   | Game paid on Scheduler's Pay                                    | ynell       |             | Total Ear            | ned: \$ 0.00 | Mem<br>Docu<br>Mem<br>Adm                                  | ments<br>bers Directory<br>nistrative Forms                                                        |
| Get Help 🕑<br>Log Out                                                                                                    | Get Help D<br>Log Out                                                                                                    |   |             |                   |                | ۵-                   | Dame paid on Scheduler's Pay<br>Game paid by team.<br>Requests. | ynoll       |             | Total Ear            | ned: \$ 0.00 | Mem<br>Docu<br>Mem<br>Adm                                  | ments<br>bers Directory<br>nistrative Forms                                                        |
|                                                                                                    |                                                                                                    |   |             |                   |                | ۵-                   | Dame paid on Scheduler's Pay<br>Game paid by team.<br>Requests. | yrall       |             | Total Ear            | ned: \$ 0.00 | Mem<br>Docu<br>Mem<br>Adm<br>Mess<br>Syst                  | iments<br>bers Directory<br>instrative Forms<br>laging<br>em Updates (0)                           |
| Click for Live Help * x                                                                                                    | Click for Live Help * x                                                                                                    |   |             |                   |                | ۵-                   | Dame paid on Scheduler's Pay<br>Game paid by team.<br>Requests. | mall        |             | Total Ear            | ned: \$ 0.00 | Mem<br>Docu<br>Mem<br>Adm<br>Mess<br>Syst                  | iments<br>bers Directory<br>nestrative Forms<br>aging<br>em Updates (0)<br>i Support Forum         |
| Click for Live Help * x                                                                                                    | Click for Live Help A x                                                                                                    |   |             |                   |                | ۵-                   | Dame paid on Scheduler's Pay<br>Game paid by team.<br>Requests. | yrsil       |             | Total Ear            | ned: \$ 0.00 | Mem<br>Docu<br>Mem<br>Adm<br>Mess<br>Syst<br>Tech<br>Get i | iments<br>bers Directory<br>nistrative Forms<br>aging<br>em Updates (0)<br>i Support Forum<br>Help |
|                                                                                                    |                                                                                                    |   |             |                   |                | ۵-                   | Dame paid on Scheduler's Pay<br>Game paid by team.<br>Requests. | lleny       |             | Total Ear            | ned: \$ 0.00 | Mem<br>Docu<br>Mem<br>Adm<br>Mess<br>Syst<br>Tech<br>Get i | iments<br>bers Directory<br>nistrative Forms<br>aging<br>em Updates (0)<br>i Support Forum<br>Help |

Figure 12 shows you where a game assignment will be displayed with all of the important game data. Note under the Action column a piece of paper with a green circle button.

Left click this icon to accept the game.

| forkzonWeblief.com 2 Professional Online Assigning For Sports Officials - Wi                                                                                                    | Indows Internet Explorer                                | . 7                                                                                                    |
|----------------------------------------------------------------------------------------------------|---------------------------------------------------------|----------------------------------------------------------------------------------------------------|
| The second second                                                                                                    | 1 1 × 6000                                              | Q                                                                                                    |
| Eul. New Paymines Tucks Help                                                                                                    |                                                         |                                                                                                    |
| 🔅 🍵 HorizonWebRef.com :: Professional Online Assigning                                                                                                    | - D                                                     | 🖮 🔹 🔂 Page 🔹 🙆 Tools 🔹                                                                                                    |
| THE PREMIER ONLINE ASSIGNING SYSTEM FOR SPORTS OFFIC                                                                                                    | COTHOA .                                                |                                                                                                    |
| (onntable schedule.) (iCal/vCal file.) (export to excel spreadsheat.) (public<br>available gennes.)<br>Schedule Filters                                                                                                    | c schedule ) ( accept all unaccepted games ) ( show     | STOP SDAULATING                                                                                                    |
| 10 Date Time Type Windows Internet Exp                                                                                                    |                                                         | and the second second second second second second second second second second second second second second second                                                   |
| 3 Saturday S:00 pm Midget Travel C Are you sure you                                                                                                    | ou want to accept this assignment?                      | Game Schedule<br>Officials Availability                                                                                                    |
| Saturday Long and Mildow Toront                                                                                                    | ou want to accept this assignment?                      |                                                                                                    |
| 1 Saturday<br>Dal/14/2010 S:00 pm Midget Travel     Cur     Cur                                                                                                    | ou want to accept this assignment?                      | Officials Availability<br>Memos (0)<br>Documents<br>Members Directory                                                                                              |
| 1 Saturday<br>1 Saturday<br>S:00 pm Midget Travel 1 Aré you sure you<br>Cur<br>Cur<br>Cur<br>Cur<br>Cur<br>Cur<br>Cur<br>Cu                                                                                                    | ou want to accept this assignment?                      | Officials Availability<br>Memos (0)<br>Documents<br>Members Directory<br>Administrative Forms                                                                      |
| Saturday     Si00 pm Midget Travel     Si00 pm Cur     Cur     Cur                                                                                                    | ou want to accept this assignment?<br>Cancel            | Officials Availability<br>Memos (0)<br>Documents<br>Members Directory<br>Administrative Forms<br>Messaging                                                         |
| Saturday<br>3 Saturday<br>00//14/2010 S100 pm Midget Travel<br>Cur<br>Cur<br>Are you sure you<br>CK<br>Cur<br>Cur | ou want to accept this assignment?<br>Cancel            | Officials Availability<br>Memos (0)<br>Documents<br>Members Directory<br>Administrative Forms<br>Messaging<br>System Updates (0)                                   |
| Saturday     Si 00 pm Midget Travel     Si 00 pm Midget Travel     Cur     Cur     Cur     Game paid on Scheduler's P     Game paid by team.     F = Game paid by team.     F = Post for TQA Requests.                                                                                                    | ou want to accept this assignment?<br>Cancel            | Officials Availability<br>Memos (0)<br>Documents<br>Members Directory<br>Administrative Forms<br>Messaging                                                         |
| Saturday<br>3 Saturday<br>00//14/2010 S100 pm Midget Travel<br>Cur<br>Cur<br>Are you sure you<br>CK<br>Cur<br>Cur | ou want to accept this assignment?<br>Cancel            | Officials Availability<br>Memos (0)<br>Documents<br>Members Directory<br>Administrative Forms<br>Messaging<br>System Updates (0)<br>Tech Support Forum<br>Get Help |
| Saturday<br>3 Saturday<br>00//14/2010 S100 pm Midget Travel<br>Cur<br>Cur<br>Are you sure you<br>CK<br>Cur<br>Cur | ou want to accept this assignment?<br>Cancel            | Officials Availability<br>Memos (0)<br>Documents<br>Members Directory<br>Administrative Forms<br>Messaging<br>System Updates (0)<br>Tech Support Forum             |
| Saturday<br>3 Saturday<br>00//14/2010 S100 pm Midget Travel<br>Cur<br>Cur<br>Are you sure you<br>CK<br>Cur<br>Cur | ou want to accept this assignment?<br>Cancel            | Officials Availability<br>Memos (0)<br>Documents<br>Members Directory<br>Administrative Forms<br>Messaging<br>System Updates (0)<br>Tech Support Forum<br>Get Help |
| Saturday<br>3 Saturday<br>00//14/2010 S100 pm Midget Travel<br>Cur<br>Cur<br>Are you sure you<br>CK<br>Cur<br>Cur | ou want to accept this assignment?<br>Cancel<br>Rayrall | Officials Availability<br>Memos (0)<br>Documents<br>Members Directory<br>Administrative Forms<br>Messaging<br>System Updates (0)<br>Tech Support Forum<br>Get Help |

You will get a box asking you to confirm that you want to accept the assignment. Left click the OK box.

| Is Help<br>Professional Online Assignin<br>OUTTO<br>THE PREMIER OWLINE AS<br>Office | gelD=11028gemeiD=2002398show                                                                                                    |        |                                                            |           |            |     | 📾 🔹 🔂 Page + 🙆 Tools                                                                                                    |
|-------------------------------------------------------------------------------------|----------------------------------------------------------------------------------------------------|--------|------------------------------------------------------------|-----------|------------|-----|----------------------------------------------------------------------------------------------------|
| THE PREMIER ONLINE AS                                                               | SIGNING SYSTEM FOR SPORTS OFFIC                                                                                                    | MLS*   | CUSTOM T                                                   | -SHIRTS   |            |     | 📾 + 🔂 Page + 🙆 Tools                                                                                                    |
| Offic                                                                               |                                                                                                    | MG*    | CUSTOM T                                                   | -SHIRTS   | 13.        | AAL |                                                                                                    |
| Lacencium 1 Cardinate in                                                            | excel spreadsheet ) ( public                                                                                                    |        | ( accept all a                                             |           |            | 4   | Welcome, Ken Hiller<br>Großeral Nember                                                                                                    |
| 4                                                                                   | sveilable games )<br>Schedule Filters                                                                                                    | *      |                                                            |           |            |     | STOP STHULATING                                                                                                    |
| Time Type                                                                           | Home<br>Clifton Park Youth Hockey                                                                                                    | Away A | -                                                          | ee ,      | Action     | iii | Game Schedule                                                                                                    |
|                                                                                     | Currently displaying 1 game.<br>= Came paid on Scheduler's Pa<br>= Game paid by team.<br>= Post for TUA Requests.<br>= Respond to TBA Request |        |                                                            | Total Dar | ned: \$ 50 | 00  | Officials Availability<br>Memos (0)<br>Documents<br>Members Directory<br>Administrative Forms<br>Messaging<br>System Updates (0)<br>Tech Support Forum<br>Get Help |
|                                                                                     |                                                                                                    |        | ing = Post for TUA Request.<br>∰ = Respond to TBA Request. |           |            |     |                                                                                                    |

The game has now been accepted and is your responsibility.

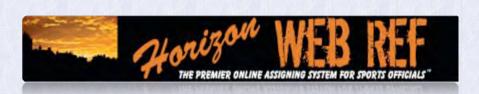

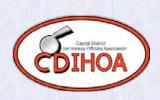

□ After your initial Login you will be asked to change your Login Credentials (Figure 2). You can leave the original Web Ref generated password or you can uncheck the box f or "No Change to Password" and enter your new one.

| http://www.horizonwebref.com/index.php?pageID=1112           |                                                                                                    | ▼ * <del>j</del>                             | HP Intranet Search                            |
|--------------------------------------------------------------|----------------------------------------------------------------------------------------------------|----------------------------------------------|-----------------------------------------------|
| 👕 HorizonWebRef.com :: 🗴 🙋 My Yahoo!                         |                                                                                                    | 🖄 • 🖻 •                                      | 🚔 👻 🔂 Page 🔹 🎯 Tools 🔹                        |
| Horizon WEB                                                  | Click to Call<br>Cick to Call<br>Www.kitchendaily.com                                                                                                    | <i>i</i> i i i i i i i i i i i i i i i i i i | Frozen Limeated SE                            |
|                                                              |                                                                                                    |                                              | Welcome, Doug Royle !<br>Association #: 20520 |
| Change I                                                     | ogin Credentials                                                                                                    |                                              | Members Home                                  |
| Current Username                                             |                                                                                                    |                                              | Master Game Schedule                          |
| Current Password                                             |                                                                                                    |                                              | Individual Game Schedu                        |
|                                                              |                                                                                                    |                                              | Officials Availability                        |
| Set New Username                                             | 🔽 No Change To Username (uncheck to make changes)                                                                                                    |                                              | Memos (0)                                     |
| New Username                                                 |                                                                                                    |                                              | Documents<br>Members Directory                |
| Repeat New Username                                          |                                                                                                    |                                              | Administrative Forms<br>Messaging             |
| Set New Password                                             |                                                                                                    |                                              | System Updates (0)                            |
| New Password                                                 | V No Change To Password (uncheck to make changes)                                                                                                    |                                              | Tech Support Forum                            |
| Repeat New Password                                          |                                                                                                    |                                              | Get Help 💭                                    |
| Enter the two words shown:                                   |                                                                                                    |                                              | Log Out                                       |
| press the 🧭 icon if you want to switch to a new set of words | docourte coppie                                                                                                    |                                              | Jump to game number:<br>Go                    |
|                                                              | Type the two words:                                                                                                    |                                              |                                               |
|                                                              | Contraction of the second second seco |                                              |                                               |
|                                                              |                                                                                                    |                                              | CDIHOA                                        |
| Si                                                           | bmit Changes                                                                                                    |                                              |                                               |
|                                                              |                                                                                                    | 1999                                         |                                               |
|                                                              |                                                                                                    |                                              | Football Referee<br>Uniforms                  |
|                                                              |                                                                                                    |                                              | Shirts, Pants, Caps<br>More Free and Fast     |